# **AVR1312: Using the XMEGA External Bus Interface**

## **Features**

- **Supports SRAM, SDRAM and addressable peripherals**
- **Up to 16 MB address space**
- **Four independent Chip Select lines**
- **1, 2, 3 or 4 ports used for Address and Data lines**
- **SDRAM features: Automatic refresh** 
	- **4- or 8-bit data**
- **Driver source code included**

## **1 Introduction**

The XMEGA™ External Bus Interface (EBI) is a highly flexible module for interfacing external memories and memory addressable peripherals such as LCD controllers and advanced communication controllers. The EBI module has four separate Chip Select blocks with individual address ranges and wait state control. Additional Chip Select lines can be decoded externally.

Flexible settings for address multiplexing and external latches, individual settings for the four Chip Select blocks and transparent support for SDRAM with automatic refresh make this module the perfect match for all applications using external memories and addressable peripherals.

This application note describes the basic functionality of the XMEGA EBI with code examples to get up and running quickly. A driver interface written in C is included as well.

<span id="page-0-0"></span>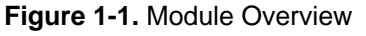

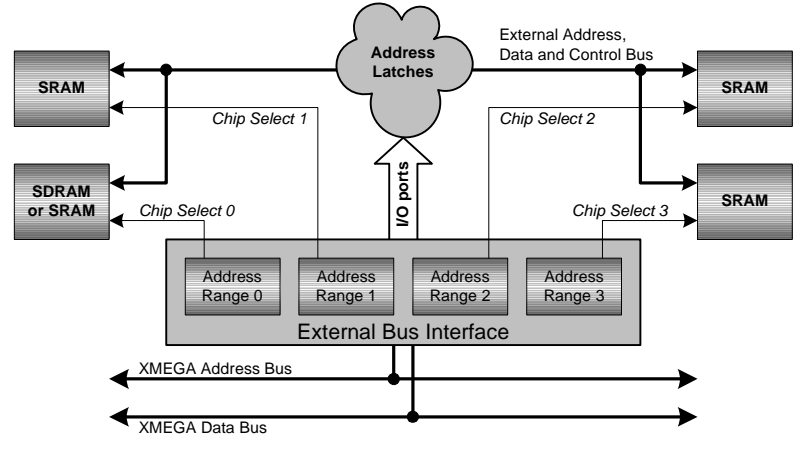

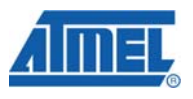

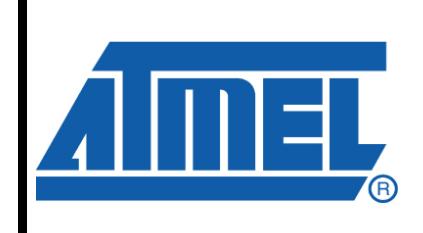

**8-bit Microcontrollers** 

# **Application Note**

Rev. 8058A-AVR-02/08

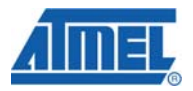

## **2 Module Overview**

This section provides an overview of the functionality and basic configuration options of the EBI. Section [3](#page-6-0) then walks you through the basic steps to get you up and running, with register descriptions and configuration details.

## <span id="page-1-0"></span>**2.1 Connecting Memories and Peripherals**

The EBI module can be configured to use two, three or four I/O-ports for interfacing external memories and peripherals. The ports used are shown in [Table 2-1](#page-1-0) [below](#page-1-0). The following sections describe how to connect to the ports for the different modes.

#### **Table 2-1.** EBI Port Mode

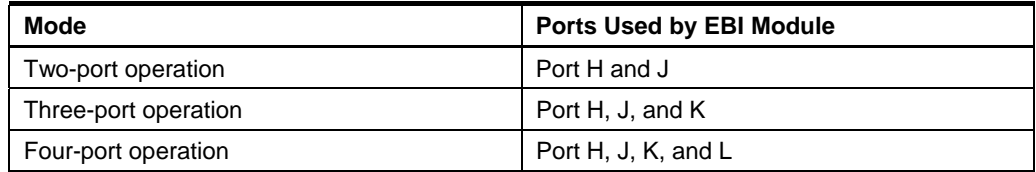

#### <span id="page-1-1"></span>**2.1.1 Two-port Interface**

The two-port mode only allows for SRAM LPC (Low Pin Count) operation. SRAM LPC usually involves SRAM devices with internal latches. However, ordinary SRAM devices can be used with external latches.

With SRAM LPC, Port J is used for address and data, while Port H is used for control signals. The connections are shown in [Figure 2-1](#page-1-1) [below.](#page-1-1)

The *LPC Mode* bitfield (LPCMODE) in the *EBI Control* register (CTRL) selects whether ALE2 should be used or not. Enabling ALE2 means that 16-bit addresses are used.

**Figure 2-1.** 8- and 16-bit address bus in two-port SRAM LPC mode

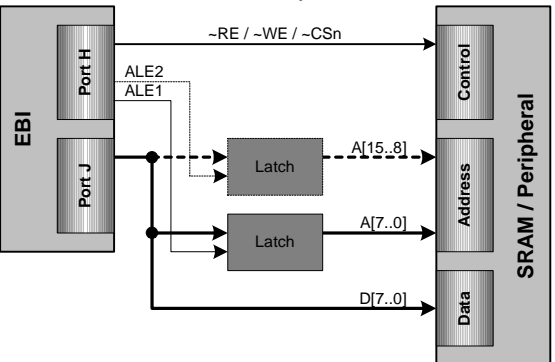

#### **2.1.2 Three-port Interface**

The three-port mode allows for ordinary SRAM and SDRAM connections in addition to SRAM LPC. SRAM and SRAM LPC can be used together, but SDRAM can only be used alone in three-port mode. In order to use SDRAM together with other memory types, the EBI module must be in four-port mode.

#### <span id="page-2-0"></span>*2.1.2.1 Three-port SRAM LPC*

For SRAM LPC, the connections are similar to two-port mode with the addition of Port K used for bit 8 to 15 of the address. The connections for three-port SRAM LPC are shown in [Figure 2-2](#page-2-0) [below.](#page-2-0)

If the ALE2 line is enabled with the *LPC Mode* bitfield (LPCMODE), Port K is not used and the connections are equal to two-port SRAM LPC, as shown in [Figure 2-1](#page-1-1) [above.](#page-1-1)

**Figure 2-2.** 16-bit address bus in three-port SRAM LPC mode

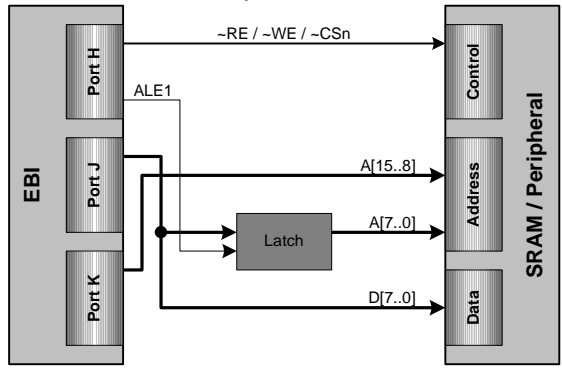

Note that three-port SRAM LPC with only ALE1 enabled is similar to the XRAM interface available on many devices in the megaAVR® family.

*2.1.2.2 Three-port SRAM* 

Instead of multiplexing address and data on one I/O port as in SRAM LPC mode, ordinary SRAM mode uses one dedicated port for data lines and one or more ports for multiplexing address lines. For three-port SRAM mode, Port H is used for control signals as usual, Port J is used for data only, and Port K is used for multiplexing address lines.

The *SRAM Mode* bitfield (SRMODE) in the *EBI Control* register (CTRL) select whether ALE2 should be used or not. Enabling ALE2 means that 24-bit addresses are used.

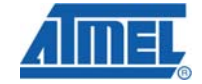

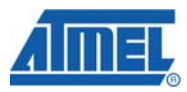

**Figure 2-3.** 16- and 24-bit address bus in three-port SRAM mode

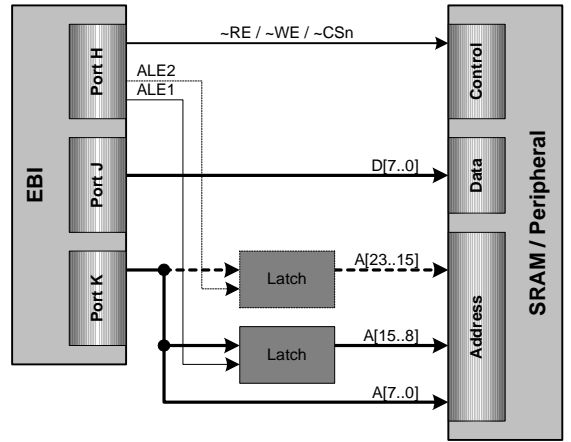

#### <span id="page-3-0"></span>*2.1.2.3 Three-port SDRAM*

When SDRAM is enabled in three-port mode, neither SRAM nor SRAM LPC is supported. There are no spare pins for the Chip Select control signals on the EBI ports.

The *SDRAM Data Width* bitfield (SDDATAW) in the *EBI Control* register (CTRL) selects between 4-bit and 8-bit SDRAM data width, however only 4-bit SDRAM data width is supported in three-port mode.

The connections for SDRAM in three-port mode are shown in [Figure 2-4](#page-3-0) [below](#page-3-0).

**Figure 2-4.** Four-bit SDRAM with three-port configuration

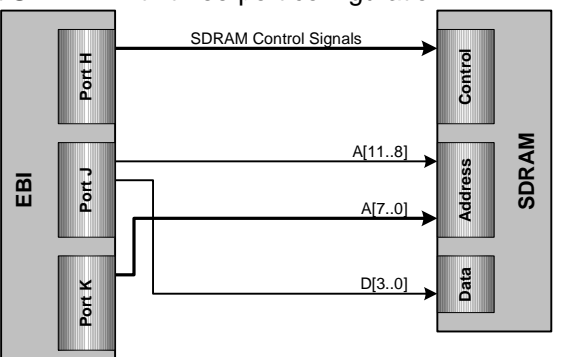

#### **2.1.3 Four-port Interface**

The four-port mode allows for 8-bit SDRAM operation and SDRAM together with SRAM and SRAM LPC. Of course, SRAM and SRAM LPC operation without SDRAM is also supported in four-port mode.

Note that the connections for SRAM LPC and SRAM are slightly different if SDRAM is enabled.

#### *2.1.3.1 Four-port SRAM LPC*

For SRAM LPC, the connections are similar to three-port mode. SRAM LPC does not make use of the fourth port.

**4 AVR1312** 

#### <span id="page-4-0"></span>*2.1.3.2 Four-port SRAM*

Compared to three-port SRAM operation, four-port SRAM removes the need for the ALE1 line. Instead, the second byte of the address is moved to the fourth port, Port L. If only 16-bit addresses are used, there is no need for an address latch. However, the ALE2 line can be used to multiplex the third address byte on Port K, similar to threeport operation.

The connections, with optional use of ALE2, are shown in [Figure 2-5](#page-4-0) [below.](#page-4-0) What is not shown in the figure is that if the ALE2 line is not used, address lines A16 and A17 are available from Port H. This allows for 18-bit addressing without using latches.

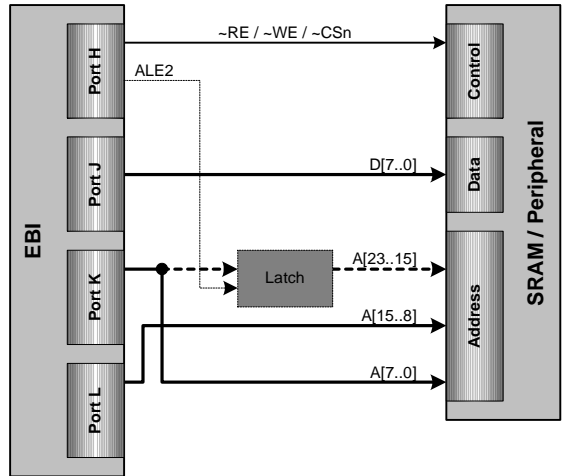

**Figure 2-5.** 16- and 24-bit address bus in four-port SRAM mode

#### *2.1.3.3 Four-port SDRAM*

Compared to three-port SDRAM operation, four-port SDRAM supports simultaneous operation of SRAM and SRAM LPC. When configured in four-port SDRAM mode, the EBI interface places the Chip Select lines on the upper four bits of Port L.

The connections for eight-bit SDRAM are shown in [Figure 2-6](#page-5-0) [below](#page-5-0). Compared to four-bit SDRAM, Port J now holds all eight bits of data while the upper four address bits are moved to Port L together with the Chip Select lines.

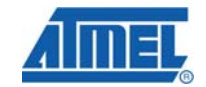

<span id="page-5-0"></span>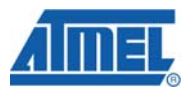

**Figure 2-6.** 8-bit SDRAM with four-port configuration

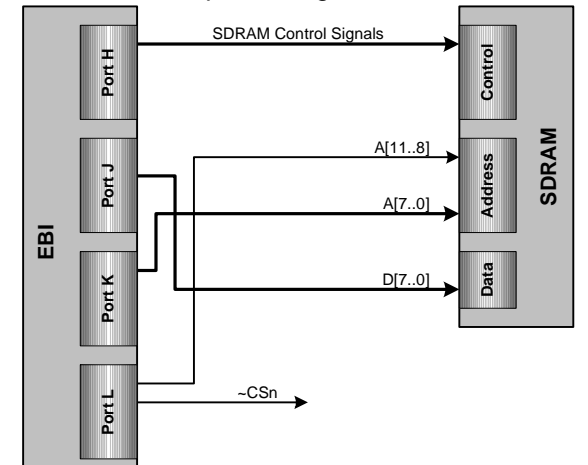

If SRAM and SRAM LPC is used together with SDRAM, consider that address lines A16 to A19 are moved to the lower four bits of Port L. This applies to all SRAM and SRAM LPC configurations that share address lines A16 to A19 with the Chip Select lines. Refer to Section [4.1](#page-7-0) [below](#page-7-0) for details.

Note that four-port SRAM is not supported when SDRAM is used.

## **2.2 The Chip Select Blocks**

The EBI module has four Chip Select lines (CS0 to CS3) that can be associated with separate address ranges. The control registers and functionality associated with each Chip Select line are logically grouped into Chip Select Blocks. The four Chip Select Blocks are shown in [Figure 1-1](#page-0-0) on page [1.](#page-0-0)

Depending on the memory types you are connecting to the EBI, the Chip Select Blocks can be configured for SRAM LPC (Low Pin Count), ordinary SRAM or SDRAM. The blocks can be configured independently, but only the CS3 block supports SDRAM.

The base address associated with each Chip Select Block must be on a 4 Kbyte boundary, and decides the location in data memory space where the connected memory hardware can be accessed. The *Base Address* register (BASEADDR) of each Chip Select Block holds this address.

The size of the memory space for each Chip Select Block is selected by the *Address Space* bitfield (ASPACE) in *Control Register A* (CTRLA). The size can be from 256 bytes up to 16M bytes.

Note that if the address space is set to anything larger than 4K bytes, the base address must be on a boundary equal to the address space. For instance, with 1 Mbyte address space for a Chip Select Block, the base address must be on a 1 Mbyte boundary.

If the address spaces overlap, the internal memory spaces have priority, followed by CS0, CS1, CS2 and then CS3 with least priority.

## <span id="page-6-1"></span>**2.3 I/O-port configuration**

The EBI module does not override I/O-port directions when enabled. The user must configure all interface pins as outputs, except the pins used for the data bus.

Control signals that are active-low, the pin output value should be set to logic one, while active-high signals should have the corresponding pin output value set to logic zero. Address lines do not care whether the output value is one or zero.

Chip Select lines should have pull-up resistors to ensure that these are kept high during start-up. This ensures that floating control signals during start-up are ignored by external modules. In modes where Chip Select lines are not controlled by the EBI module (e.g. 3-port SDRAM), General Purpose IO pins should be used to set the Chip Select lines low when needed.

For more information, please refer to the device datasheet or the application note "AVR1313: Using the XMEGA I/O-pins and External Interrupts".

## **2.4 Selecting External Latches**

The EBI module was designed to meet the spec for 74AHC series of address latches. Refer to datasheet for details for timing requirements.

### **2.5 SDRAM Refresh Considerations**

The EBI takes care of refreshing the SDRAM module for us. Since the only Chip Select block capable of interfacing SDRAM have the lowest priority, it could happen that other memories are being accessed when its time for a new SDRAM refresh. In that case, the EBI remembers the missed refresh and refreshes the SDRAM when other memory accesses are finished.

When in sleep mode and the clock to the EBI module is stopped, it is possible to enter Self-refresh mode for the SDRAM module. To enable Self-refresh, set the *SDRAM Self-refresh Enable* bit (SDSREN) in *Control Register B* (CTRLB) for Chip Select block 3. Note that it is not possible to access the SDRAM when in Self-refresh mode.

## <span id="page-6-0"></span>**3 Getting Started**

This section walks you through the basic steps for getting up and running with the XMEGA EBI. The necessary registers are described along with relevant bit settings.

Setting up the EBI for SRAM and SDRAM operation is an easy task, and the reader is advised to study the code example for details. SDRAM setup requires some more though, and a walkthrough is provided below.

## **3.1 SDRAM Setup and Initialization**

*Task: Setup EBI for SDRAM operation and initialize SDRAM controller.* 

- Select three-port or four-port interface with the *Interface Mode* bitfield (IFMODE) in the *EBI Control* register (CTRL).
- Configure IO-port directions and values according to Section [2.3](#page-6-1) [above](#page-6-1).
- Use the *SDRAM Data Width* bitfield (SDDATAW) in the *EBI Control* register (CTRL) to select 4-bit or 8-bit data.

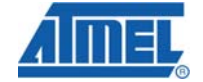

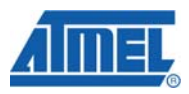

- Use the *SDRAM CAS Latency* bit (SDCAS) in *SDRAM Control Register A*  (SDRAMCTRLA) to select 2 cycles (logic zero) or 3 cycles (logic one) CAS latency.
- Use the *SDRAM Row Bits* bit (SDROW) in *SDRAM Control Register A*  (SDRAMCTRLA) to select 11-bit (logic zero) or 12-bit (logic one) row addressing.
- Use the *SDRAM Column Bits* bitfield (SDCOL) in *SDRAM Control Register A*  (SDRAMCTRLA) to select 8-, 9-, 10- or 11-bit column addressing.
- Use the bitfields MRDLY, ROWCYCDLY and RPDLY bitfields in *SDRAM Control Register B* (SDRAMCTRLB) and WRDLY, ESRDLY and ROWCOLDLY in *SDRAM Control Register C* (SDRAMCTRLC) to configure various SDRAM interface delays given in peripheral clock cycles.
- Use the *SDRAM Refresh Period* register (REFRESH) to select SDRAM refresh period in peripheral clock cycles.
- Use the *SDRAM Initialization Delay* register (INITDLY) to select SDRAM initialization delay in peripheral clock cycles.
- Set the desired SDRAM base address in the *Base Address* register (BASEADDR) for Chip Select Block 3.
- Set the desired address space using the *Address Space* bitfield in *Control Register A* (CTRLA) for Chip Select Block 3.
- Enable SDRAM and start initialization sequence by setting the *Memory Mode*  bitfield (MODE) to SDRAM in *Control Register A* (CTRLA) for Chip Select Block 3.

When initializing SDRAM, it is important to configure all parameters *before* enabling the Chip Select Block in SDRAM mode. The order of setting the parameters themselves are not important.

## **4 Advanced Features**

This section introduces more advanced features and possibilities with the EBI. Indepth treatment is outside the scope of this application note and the user is advised to study the device datasheet and relevant application notes.

#### <span id="page-7-1"></span><span id="page-7-0"></span>**4.1 Chip Select Lines as Address Lines**

In certain configurations, the Chip Select lines can be used as address lines instead. Say, if only Chip Select Block 2 and 3 is used, the Chip Select lines CS0 and CS1 are used as address lines A16 and A17 instead. [Figure 4-1](#page-7-1) [below](#page-7-1) shows the possible configurations.

This feature only applies to configuration where address lines A16 to A19 are not already multiplexed on other ports.

**Figure 4-1.** Possible combinations of Chip Select lines and address lines

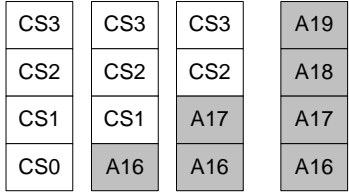

The figure shows that if only CS3 is enabled, all four CS lines are used as address lines.

## <span id="page-8-0"></span>**4.2 Additional Chip Select Lines**

If the four Chip Select lines should not be enough for your application, further address decoding can be done externally.

Say you want to access eight small external peripheral devices, all having 32 internal registers or less. Configure the Chip Select Block you want to use with 256-byte address space. The resulting 8-bit address is divided into two parts, the upper three bits selects one of the eight external peripherals, while the lower five bits addresses one out of 32 internal registers. [Figure 4-2](#page-8-0) [below](#page-8-0) shows an example for such an implementation.

**Figure 4-2.** Example of three address bits decoded to eight external Chip Select lines

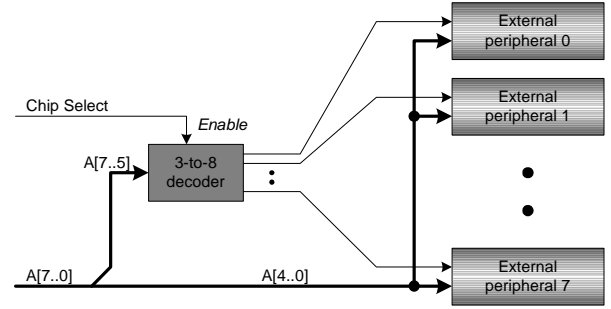

## **5 Driver Implementation**

This application note includes a source code package with a basic EBI driver implemented in C. It is written for the IAR Embedded Workbench® compiler.

Note that this EBI driver is not intended for use with high-performance code. It is designed as a library to get started with the EBI. For timing and code space critical application development, you should access the EBI registers directly. Please refer to the driver source code and device datasheet for more details.

## **5.1 Files**

The source code package consists of four files:

- *ebi\_driver.c* EBI driver source file
- *ebi\_driver*.*h* EBI driver header file
- *ebi\_sram\_example.c* Example code using the driver with SRAM *ebi\_sdram\_example.c* – Example code using the driver with SDRAM

For a complete overview of the available driver interface functions and their use, please refer to the source code documentation.

## **5.2 Doxygen Documentation**

All source code is prepared for automatic documentation generation using Doxygen. Doxygen is a tool for generating documentation from source code by analyzing the source code and using special keywords. For more details about Doxygen please visit <http://sourceforge.net/projects/doxygen>. Precompiled Doxygen documentation is also supplied with the source code accompanying this application note, available from the *readme.html* file in the source code folder.

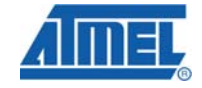

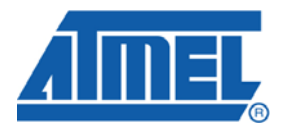

#### **Headquarters International**

*Atmel Corporation* 2325 Orchard Parkway San Jose, CA 95131 USA Tel: 1(408) 441-0311 Fax: 1(408) 487-2600

*Atmel Asia* Room 1219 Chinachem Golden Plaza 77 Mody Road Tsimshatsui East Kowloon Hong Kong Tel: (852) 2721-9778 Fax: (852) 2722-1369

*Atmel Europe* Le Krebs 8, Rue Jean-Pierre Timbaud BP 309 78054 Saint-Quentin-en-Yvelines Cedex France Tel: (33) 1-30-60-70-00 Fax: (33) 1-30-60-71-11

#### *Atmel Japan*

9F, Tonetsu Shinkawa Bldg. 1-24-8 Shinkawa Chuo-ku, Tokyo 104-0033 Japan Tel: (81) 3-3523-3551 Fax: (81) 3-3523-7581

#### **Product Contact**

*Web Site* www.atmel.com

*Technical Support* avr@atmel.com

*Sales Contact* www.atmel.com/contacts

*Literature Request* www.atmel.com/literature

**Disclaimer:** The information in this document is provided in connection with Atmel products. No license, express or implied, by estoppel or otherwise, to any intellectual property right is granted by this document or in connection with the sale of Atmel products. **EXCEPT AS SET FORTH IN ATMEL'S TERMS AND CONDITIONS OF SALE LOCATED ON ATMEL'S WEB SITE, ATMEL ASSUMES NO LIABILITY WHATSOEVER AND DISCLAIMS ANY EXPRESS, IMPLIED OR STATUTORY WARRANTY RELATING TO ITS PRODUCTS INCLUDING, BUT NOT LIMITED TO, THE IMPLIED WARRANTY OF MERCHANTABILITY, FITNESS FOR A PARTICULAR PURPOSE, OR NON-INFRINGEMENT. IN NO EVENT SHALL ATMEL BE LIABLE FOR ANY DIRECT, INDIRECT, CONSEQUENTIAL, PUNITIVE, SPECIAL OR INCIDENTAL DAMAGES (INCLUDING, WITHOUT LIMITATION, DAMAGES FOR LOSS OF PROFITS, BUSINESS INTERRUPTION, OR LOSS OF INFORMATION) ARISING OUT OF THE USE OR INABILITY TO USE THIS DOCUMENT, EVEN IF ATMEL HAS BEEN ADVISED OF THE POSSIBILITY OF SUCH DAMAGES.** Atmel makes no representations or warranties with respect to the accuracy or completeness of the contents of this document and reserves the right to make changes to specifications and product descriptions at any time without notice. Atmel does not make any commitment to update the information contained herein. Unless specifically provided otherwise, Atmel products are not suitable for, and shall not be used in, automotive applications. Atmel's products are not intended, authorized, or warranted for use as components in applications intended to support or sustain life.

**© 2008 Atmel Corporation. All rights reserved**. Atmel®, logo and combinations thereof, AVR® and others, are the registered trademarks or trademarks of Atmel Corporation or its subsidiaries. Other terms and product names may be trademarks of others.